## **ADOBE ILLUSTRATOR (40h)**

**EL CURSO OFRECE:** Conocimientos necesarios para aprender de forma cómoda, rápida y sencilla a utilizar el programa Adobe Illustrator. El curso parte desde 0, no se requieren conocimientos previos.

**COMO APRENDEMOS**: Con los temas multimedia (video tutoriales), escuchamos y vemos en pantalla las explicaciones del profesor, de esta forma aprendemos Illustrator de forma cómoda y sencilla.

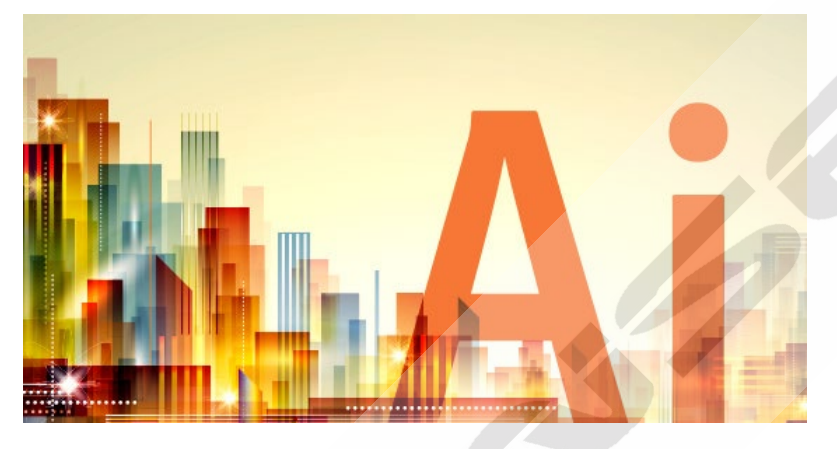

## **CONTENIDO DEL CURSO**

## **MULTIMEDIA**

- 2. Apariencia del programa
- 2. Nuevo documento
- 3. Herramientas de dibujo I
- 4. Herramientas de dibujo II
- 5. Herramientas de gradientes
- 6. Herramientas de gráfico
- 7. Repaso opciones de menú
- 8. Herramientas modificadores
- 9. Herramientas de texto I
- 10. Herramientas de texto II
- 11. Capas
- 12. Efectos especiales
- 13. Estilos, perfil y objetos
- 14. Opciones de impresión
- 15. Ejemplo
- 16. Infografía
- 17. Infografía 2
- 18. Logo
- 19. Tipografía
- 20. Ilustración

## **EJERCICIOS Y EJEMPLOS DETALLADOS**

- 1. Herramienta dibujo I
- 2. Herramienta dibujo II
- 3. Herramienta texto
- 4. Herramienta dibujo. Pluma
- 5. Efectos 3D
- 6. Outlines
- 7. Herramienta degradado
- 8. Caja de herramientas Pathfinder
- 9. Herramienta create onlines
- 10. Formato texto
- 11. Mostrar reglas I
- 12. Mostrar reglas II
- 13. Motivos decorativos
- 14. Organigramas
- 15. Crear gráfico
- 16. Creación de una infografía
- 17. Infografía 2
- 18. Logotipo
- 19. Neón y texto partido
- 20. Dibujo

*TEST AUTOEVALUACION FINAL*